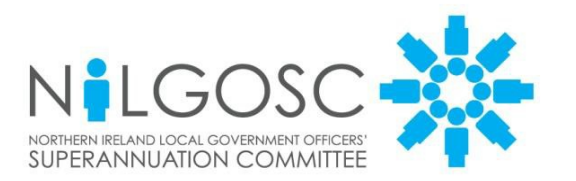

**Templeton House** 411 Holywood Road **Belfast BT4 2LP** 

T: 0845 308 7345 F: 0845 308 7344 E: info@nilgosc.org.uk www.nilgosc.org.uk

To: Salaries & Wages Officers Circular 03/2014 Human Resource Officers 24 February 2014 All Employing Authorities

Dear Colleagues

# **Annual Return Specification for 31 March 2014**

It's that time of year again! Please take time to read this Circular now and ensure that you can provide your annual return in the correct format by **Friday 30 May 2014**. In particular, please read **Section 5** regarding the completion of your annual return and also **Section 3** regarding Additional Voluntary Contributions (AVCs) as this additional information is now required every year.

The Registered Pension Schemes (Provision of Information) (Amendment) (No. 2) Regulations 2011 require employers to provide relevant information, e.g. pensionable pay, changes in contractual hours etc. to the pension scheme by 6 July following the end of the tax year. This is to enable the Scheme to issue a pensions savings statement to members who are affected by the annual allowance regime. This means that NILGOSC cannot extend the 30 May deadline.

Please note we are unable to accept any manually completed annual returns.

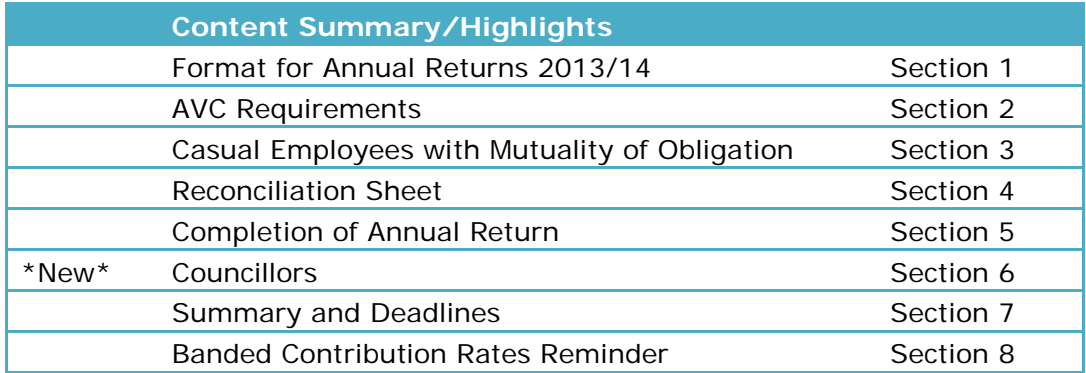

# **1. Format of Annual Return**

Most employing authorities used either the pre-populated spreadsheet provided by NILGOSC or a text file (.txt) to remit their annual return data last year. This resulted in a significant improvement in the accuracy of the data which NILGOSC received.

We are only able to accept the 2013/14 annual return in one of three formats:

- A text file
- A pre-populated spreadsheet
- An alternative spreadsheet that conforms to our pre-populated format.

The only format of spreadsheet that can be accepted will be available for download from the Annual Returns information in the Employers' section of our website - Preformatted Spreadsheet & Reconciliation Form.

## **1.1 Text File**

A text file is a sequence of characters set out in a pre-determined format. This is generated by a direct export from an employer's software system and removes the need for much of the manual intervention required in an annual return data submission.

The key advantages of remitting your annual return data by text file are:

- being system generated less time is required for manual input
- less manual input increases the accuracy of your data submission
- increased accuracy of your data submission should reduce the number of annual return queries coming back to you
- quicker turnaround times for both you and NILGOSC

The text file data submission is therefore the preferred choice of NILGOSC and many of our larger employers. However, I do appreciate that, due to software constraints, this method is not possible for all employers.

Appendix 1 sets out the specification for the format required.

If you have used this method in previous years and have questions on the format then please telephone our IT department on 0845 308 7345 or email [annualreturns@nilgosc.org.uk f](mailto:annualreturns@nilgosc.org.uk)or assistance.

If you have not submitted your annual return data by text file in previous years and you are now interested in using this method then please call or email our IT Department as above.

## **1.2 Pre-Populated Spreadsheet**

A pre-populated spreadsheet is issued, upon request, by NILGOSC to employers and lists all of your employees, including their relevant details, as held on our records e.g. part-time hours worked.

Appendix 2 sets out the format of the pre-populated spreadsheet in terms of the data that will be supplied to you and the data that you are required to complete for each employee.

The main advantage of this method is that it acts as a reconciliation tool thus requiring much less time to complete the requested data than submitting your return by an alternative spreadsheet.

The deadline for requesting a pre-populated spreadsheet is strictly **Friday 18 April 2014**. Requests should be made to annualreturns@nilgosc.org.uk.

If you have not submitted your annual return data by this method in previous years and you are now interested in using this method then please email our IT department as above.

Things to remember about pre-populated spreadsheets

- They will be password protected so you may need to check that your email system can accept encrypted attachments.
- You should receive your pre-populated spreadsheet within two weeks of the request date. Please contact our IT department if you do not receive your spreadsheet within two weeks.
- Pre-populated spreadsheets should be submitted to annualreturns@nilgosc.org.uk **no later than 30 May 2014**. If you do not receive an acknowledgement within 48 hours, please contact our IT department.

### **1.3 Alternative Spreadsheet**

The only alternative format acceptable will be available for download from the Employers' section of our website. This spreadsheet takes the format of the prepopulated spreadsheet without the benefit of the data which NILGOSC holds for your employees, being supplied.

Alternative spreadsheets should be submitted to [annualreturns@nilgosc.org.uk](mailto:annualreturns@nilgosc.org.uk) **no later than Friday 30 May 2014**. If you do not receive an acknowledgement within 48 hours, please contact our IT department.

## **2. Additional Voluntary Contributions**

It is now essential that we receive the amounts of Additional Voluntary Contributions (AVCs) paid by individual members every year.

- For those authorities submitting a pre-populated spreadsheet, these amounts must be shown in column AD for members paying to Prudential and column AE for members paying to Equitable Life.
- For the authorities who use the alternative spreadsheet, please ensure the AVCs are recorded separately from the basic contributions on the spreadsheet.
- For those authorities who submit a text file please note that the specification has been amended to include AVC contributions. These should be shown in fields 944 to 954 of the text file – see Appendix 1 for the full specification.

If your software cannot be amended then please provide the AVCs on a separate spreadsheet. The information required is detailed in Appendix 3 or alternatively download a copy of the spreadsheet (AVC contributions spreadsheet for 2014) from the Annual Returns information in the Employers' section of our website. Please note the information that must be included and it must be in the order shown.

# **3. Casual Employees with Mutuality of Obligation – recording of hours worked**

An additional spreadsheet must be completed for all such employees within your organisation. If you requested a pre-populated spreadsheet there will be an additional tab within this labelled "Mutuality of Obligation E'ees". Please complete this sheet detailing the hours the employees worked in these posts and also the hourly rate at 31 March 2014 for each employee.

For those authorities that submit their return by text file, a spreadsheet will be sent out separately and should be completed as detailed above. Please note this spreadsheet will be password protected so you should check that your email system can accept encrypted attachments. When completed, please return to annualreturns@nilgosc.org.uk.

## **4. Reconciliation Sheet**

A reconciliation sheet is a spreadsheet used to ensure that the total monthly contributions sent to NILGOSC during the year match the total stated on the annual return submission. If these totals do not match then you must explain the reason in the comments box of the reconciliation sheet.

A blank reconciliation sheet is provided as an additional tab within both the prepopulated and alternative spreadsheets.

For those employers that submit their return by text file a copy of the reconciliation sheet is available for download from the Annual Returns information in the Employers' section of our website.

# **5. Notes regarding the completion of the Annual Return**

As has already been stated the accuracy of data which NILGOSC receives has greatly improved however certain information on some returns submitted last year was incorrect. Please read the following and if you have any questions email [annualreturns@nilgosc.org.uk.](mailto:annualreturns@nilgosc.org.uk)

- **Actual Remuneration**  as stated in the text file specification (Appendix 1) and annual return pre-populated spreadsheet notes (Appendix 2) the Actual Remuneration/Salary Rate must be equivalent to a full year's pay. This means that for **part-time employees this should be the part-time rate**. It must not be enhanced to a full-time equivalent figure.
- **Multiple contribution rates** if a member changes contribution rate during the year the information must be shown on both the text file and prepopulated spreadsheet in chronological order. This means that the most recent rate/date/amount must be given in the fields named Contribution Date/Rate/Amount **1**. The previous date/rate/amount must then be given in the fields named Contribution Date/Rate/Amount **2.**

Both the text file and pre-populated spreadsheet allow for a maximum of 4 contribution rate changes throughout the year which means that the oldest rate/date/amount must be shown in the fields named Contribution Date/Rate/Amount **4**.

Please refer to page 11 of this circular, 'Multiple Contribution Rates Example', which explains how these details have to be submitted. As always if you have any questions please contact our IT department or email [annualreturns@nilgosc.org.uk](mailto:annualreturns@nilgosc.org.uk) with your enquiry.

**Part-time hours** – the part-time hours held on our pensions administration system are shown on the pre-populated spreadsheet. If these are incorrect please complete and submit form LGS25 so that the member's record can be updated accordingly.

## **6. Councillors**

Please note that the actual remuneration and pensionable remuneration should be exactly the same value i.e. both should be a total of the Basic Allowance and Special Responsibility Allowance payments. Please refer to Circular 12/2011, Annual Return Specification for Councillors, issued on 13<sup>th</sup> September 2011 for further details.

# **7. Summary and Deadlines**

- Manual returns will NOT be accepted.
- There are only three options for the submission of the 2013/2014 annual return (text file, pre-populated spreadsheet or alternative spreadsheet).
- Pre-populated spreadsheets must be requested by **18th April 2014**.
- A copy of the alternative spreadsheet, guidance for the completion of the prepopulated spreadsheet and the text file layout can be found in the Annual Return information in the Employers' section of our website.
- All annual returns must be accompanied by a completed reconciliation sheet and a mutuality of obligation spreadsheet (if applicable).
- Additional Voluntary Contributions must be included in the text file or submitted on the relevant spreadsheet.
- All returns must be sent to [annualreturns@nilgosc.org.uk](mailto:annualreturns@nilgosc.org.uk) by **30th May 2014.**
- As the returns contain personal data they should be sent to NILGOSC in a secure format to ensure that you meet your obligations under the Data Protection Act.
- Our IT department can be contacted on 0845 308 7345 or by email at [annualreturns@nilgosc.org.uk](mailto:annualreturns@nilgosc.org.uk) for further assistance.

# **8. Reminder of Banded Contribution Rates**

The table below is a reminder of the contribution rates applicable for the ranges of pay for the current year and next year.

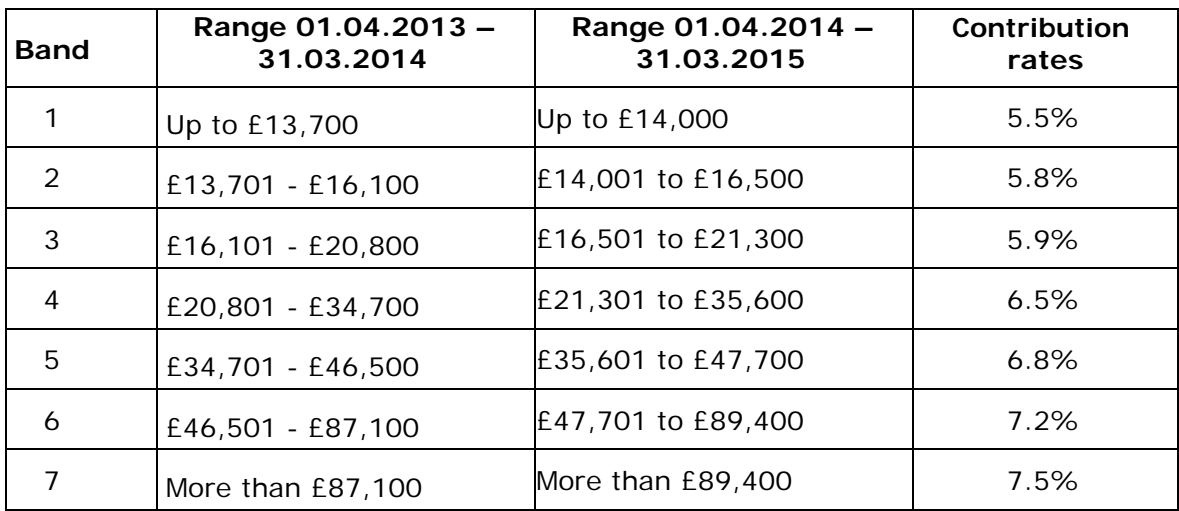

If you have any queries in respect of this circular, or you require further information on the completion and submission of your 2013/14 annual return, please do not hesitate to contact us.

Yours faithfully

Reng Kee

Zena Kee Pensions Manager

# **Appendix 1 - Text File Specification**

# CHARACTERS

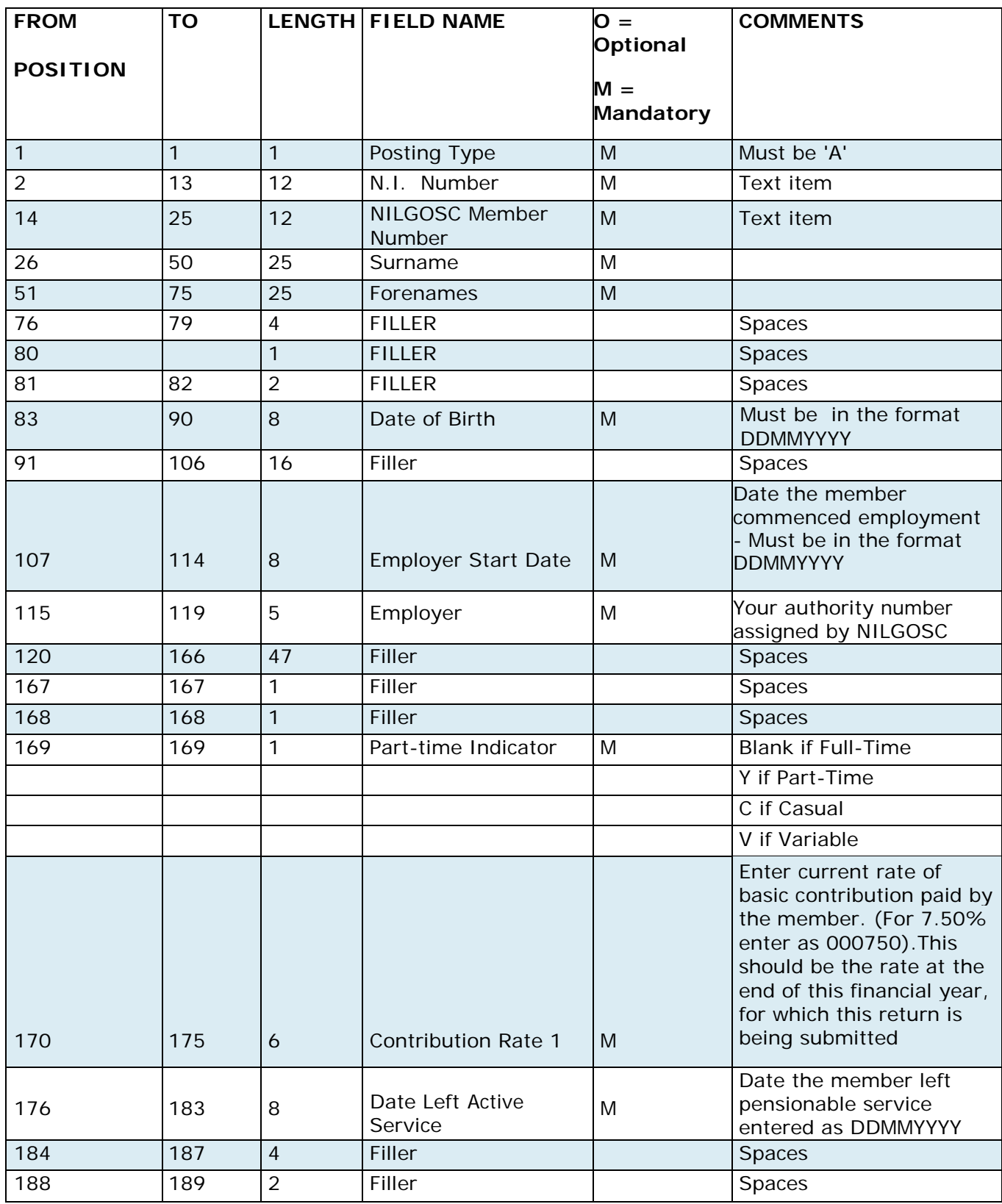

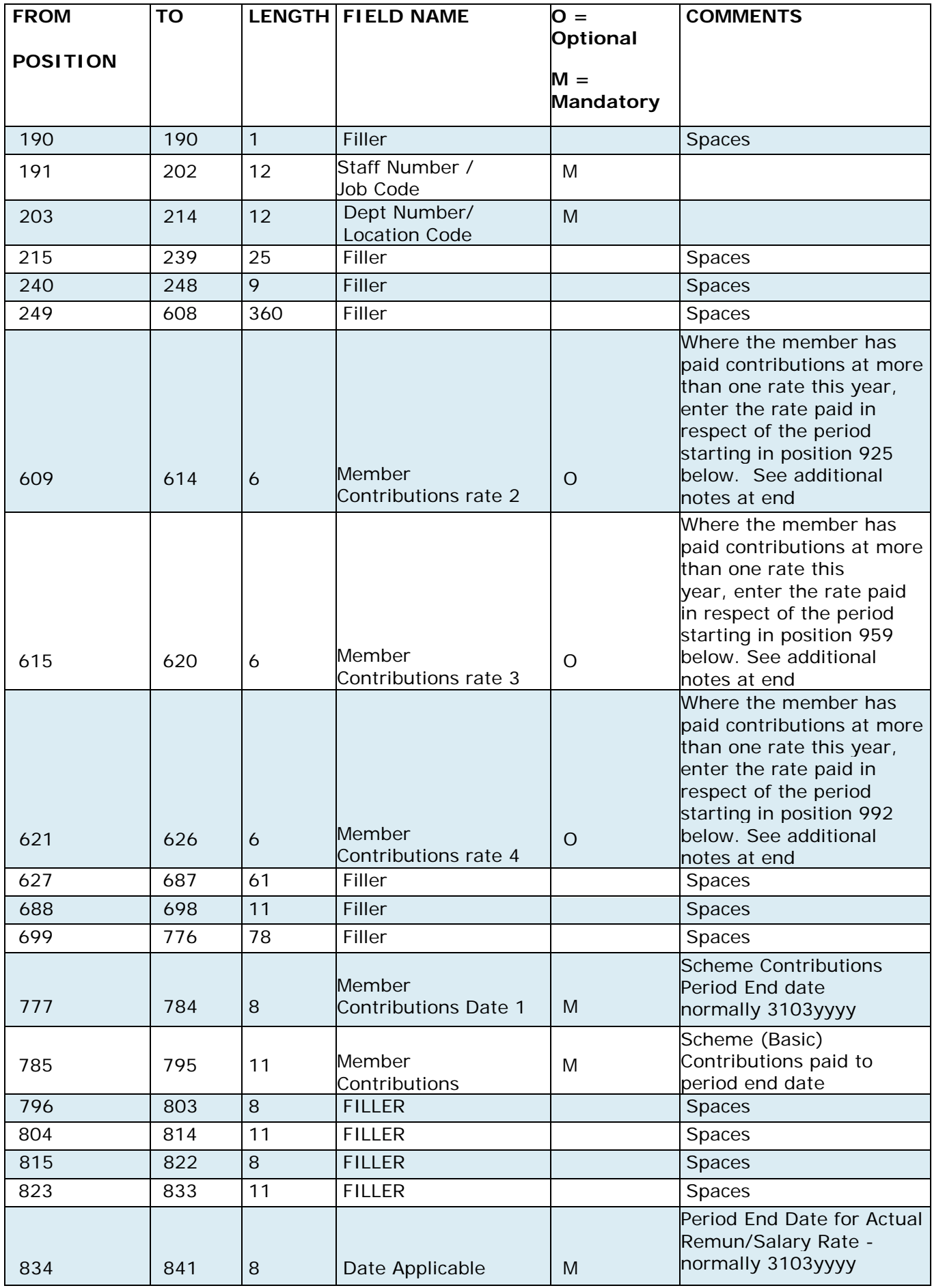

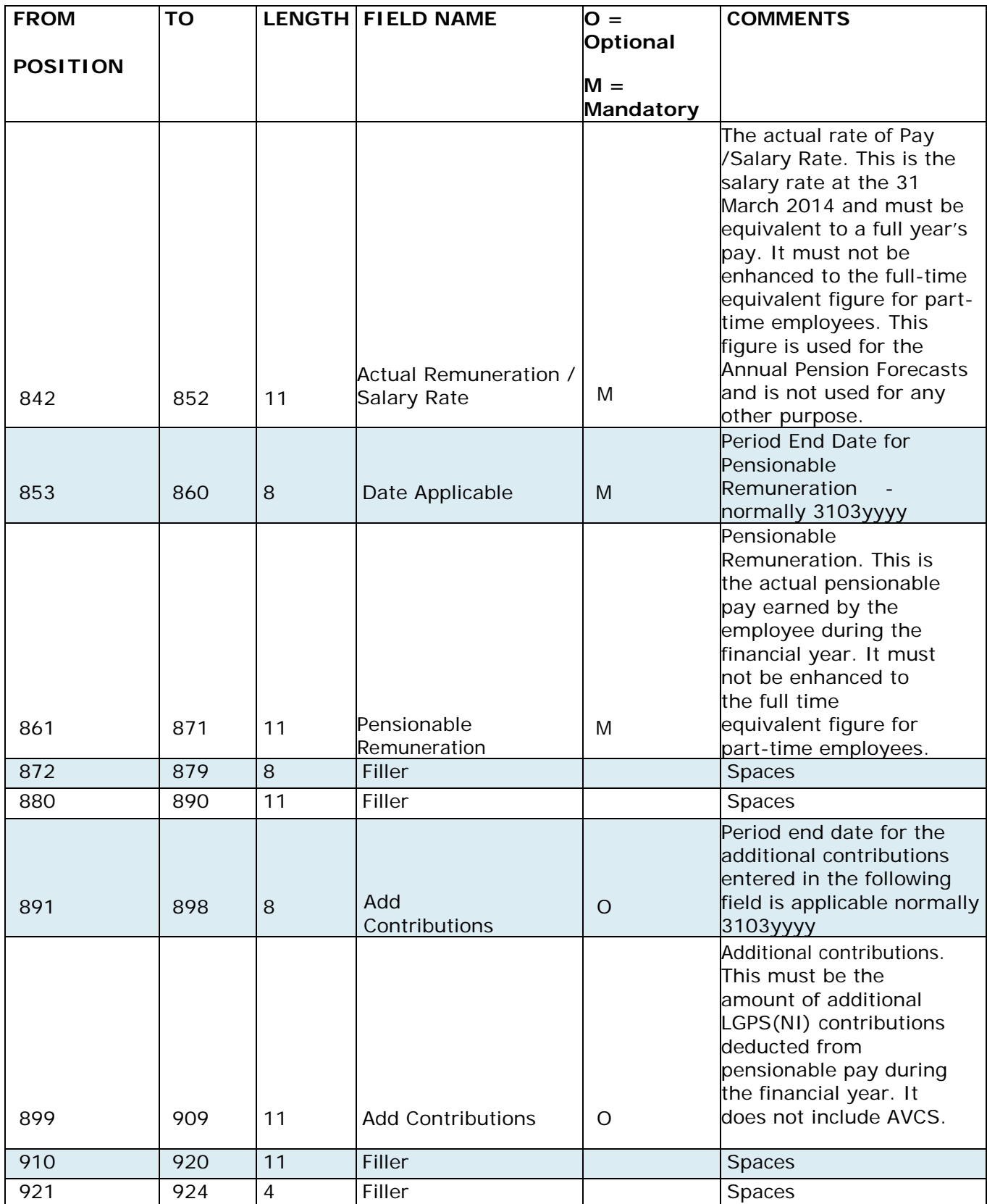

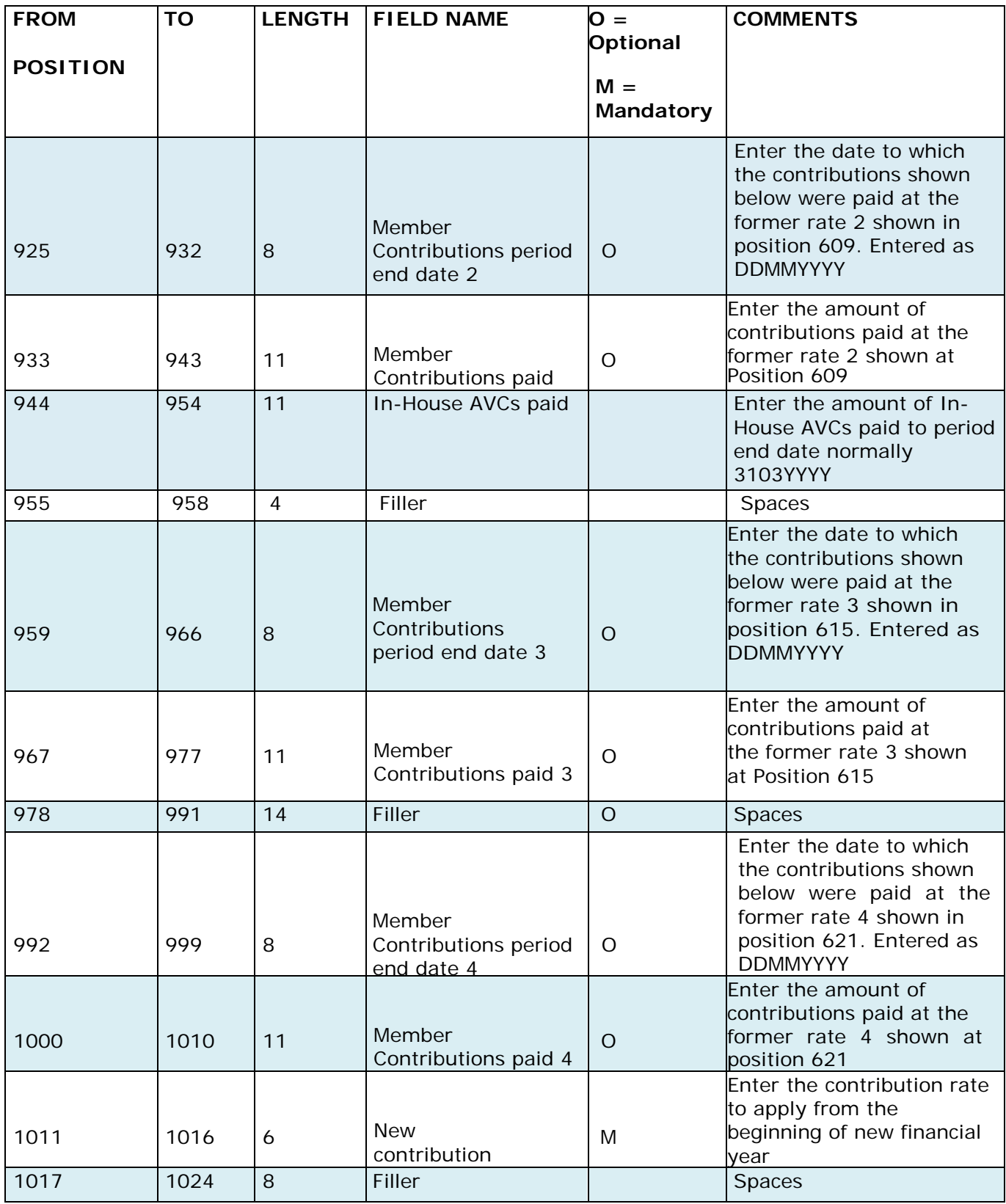

# **Notes**

- Cash items, i.e. monetary values, are right justified with leading zeroes (no decimal point)
- Dates are in the format DDMMYYYY with a leading 0 for days 01-09. **These fields must be 8 characters long.**
- Text items, i.e. those that are neither cash nor date items, are left justified with trailing spaces.
- Unused fields should be space filled

# **Multiple Contribution Rates Example**

If a member changes contribution rates throughout the year, it must be recorded in chronological order with Contribution rate/date/amount 1 being the end of the current financial year (most recent) and Contribution rate/date/amount 4 being the oldest. See example below

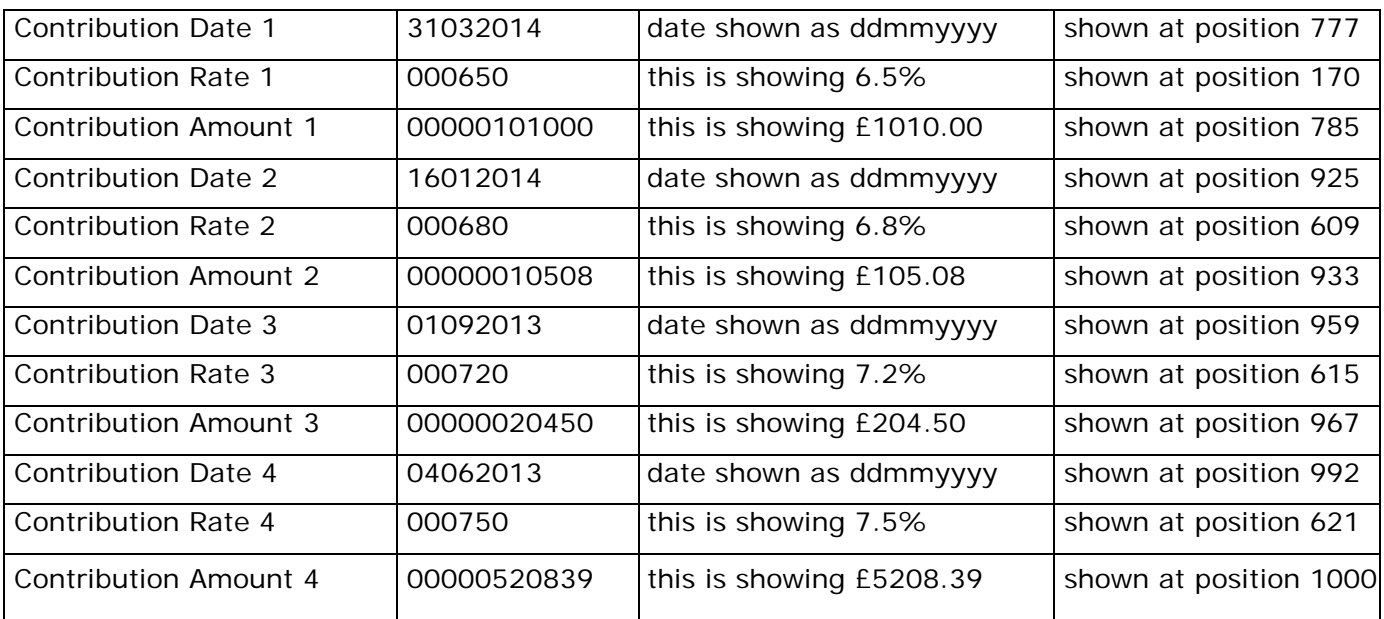

# **Appendix 2 – Annual Return Pre-populated Spreadsheet**

This is an annual return spreadsheet which has been partially completed by NILGOSC to list your employees and their details.

In the majority of cases you will only need to enter your employee's pay and contribution details.

This is a valuable tool to allow you to reconcile your employee records with those held by NILGOSC, i.e. part-time records, variable hour employees etc.

### **Data provided by NILGOSC**

All members who have been active in your authority during the year are listed alphabetically and the following information from our records is displayed:

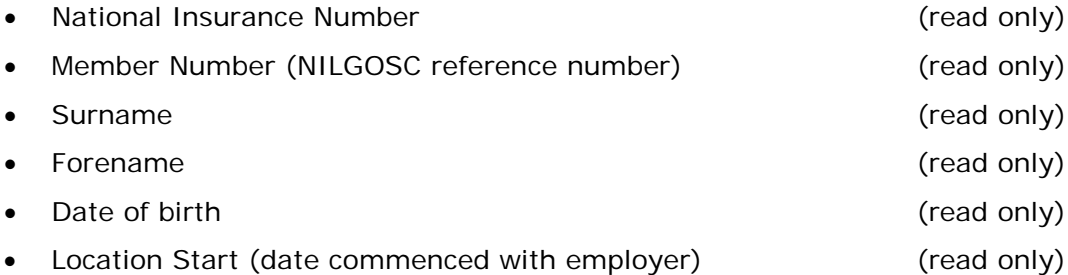

- Location Number (this is your employers reference number on our records (read only)
- Part-time indicator. This will be a "Y" if part-time, "C" if mutually of obligation employee, "V" if variable and will be blank if whole-time.
- Date left Pensionable Service. If we have been notified the member has left during the year, the date of leaving will be shown here.
- Employer's Pay No.(Staff number)
- Employer's Dept. Number/Location
- Current Part-time hours (read only)

If any of the **read only** details have changed, please enter the changes in the **Comments** column.

# **Member data to be completed by employer**

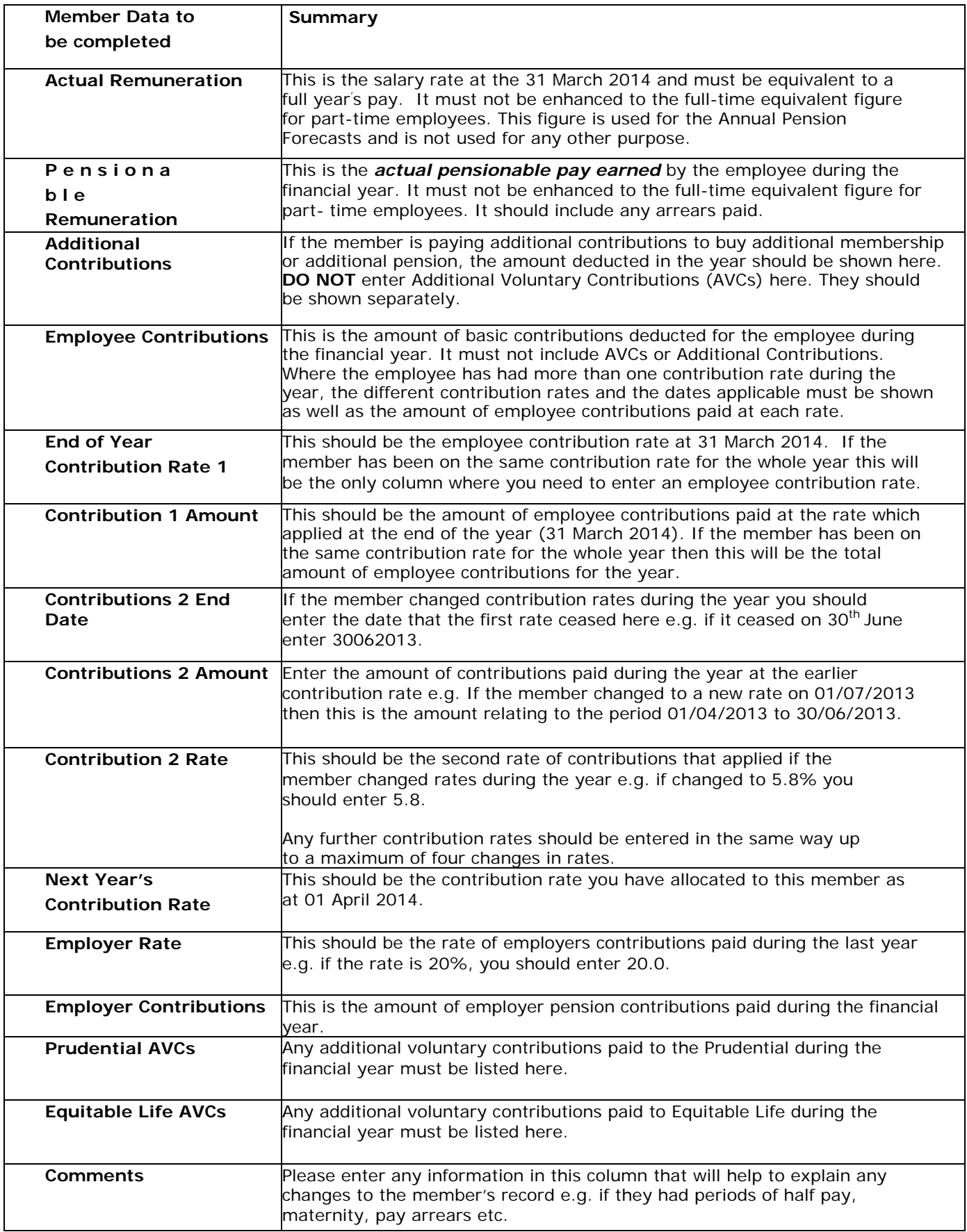

### **New Records**

If any LGPS (NI) member is missing from your spreadsheet, please add their details to the bottom of the spreadsheet. Please also complete and forward an Employee's Membership Form LGS1 for each of these entries or alternatively complete a New Member Spreadsheet.

#### **Ceased Membership**

If any of your employees have left the scheme and you have yet to inform NILGOSC please complete a Leavers Form, LGS15, and input their leaving date in the "Date left Pen Serv." column.

### **Reconciliation Form**

The reconciliation form must be completed and submitted with your annual return.

### **Sample Spreadsheet**

A sample spreadsheet, showing some example members and their data, is available in the Annual Returns information in the Employers' section on our website. It is called 'Preformatted Spreadsheet and Reconciliation Form'.

# **Appendix 3- Spreadsheet for Additional Voluntary Contributions**

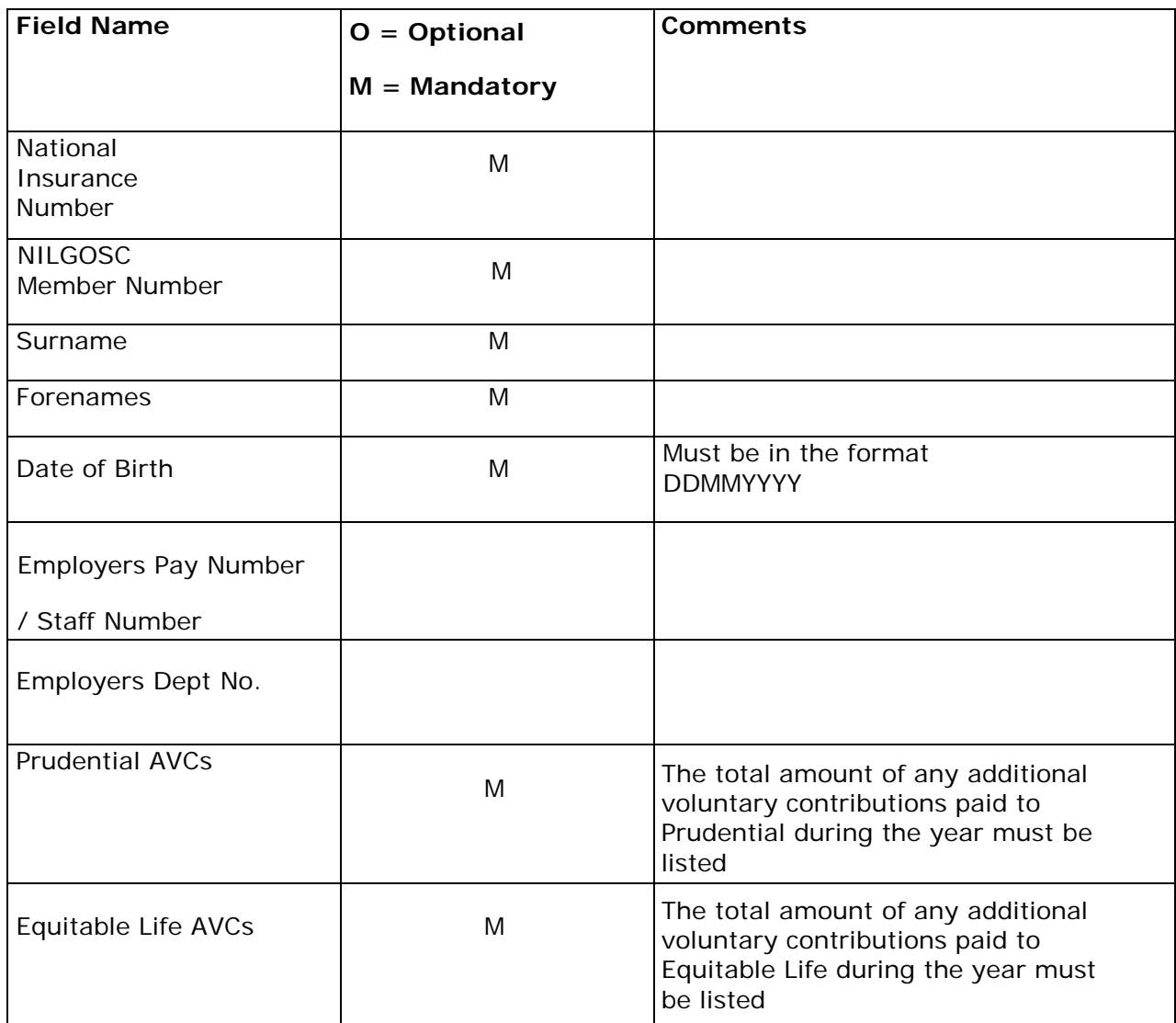